## **Таблица 35.2 – Сведения о специально приспособленных объектах для проведения практических занятий**

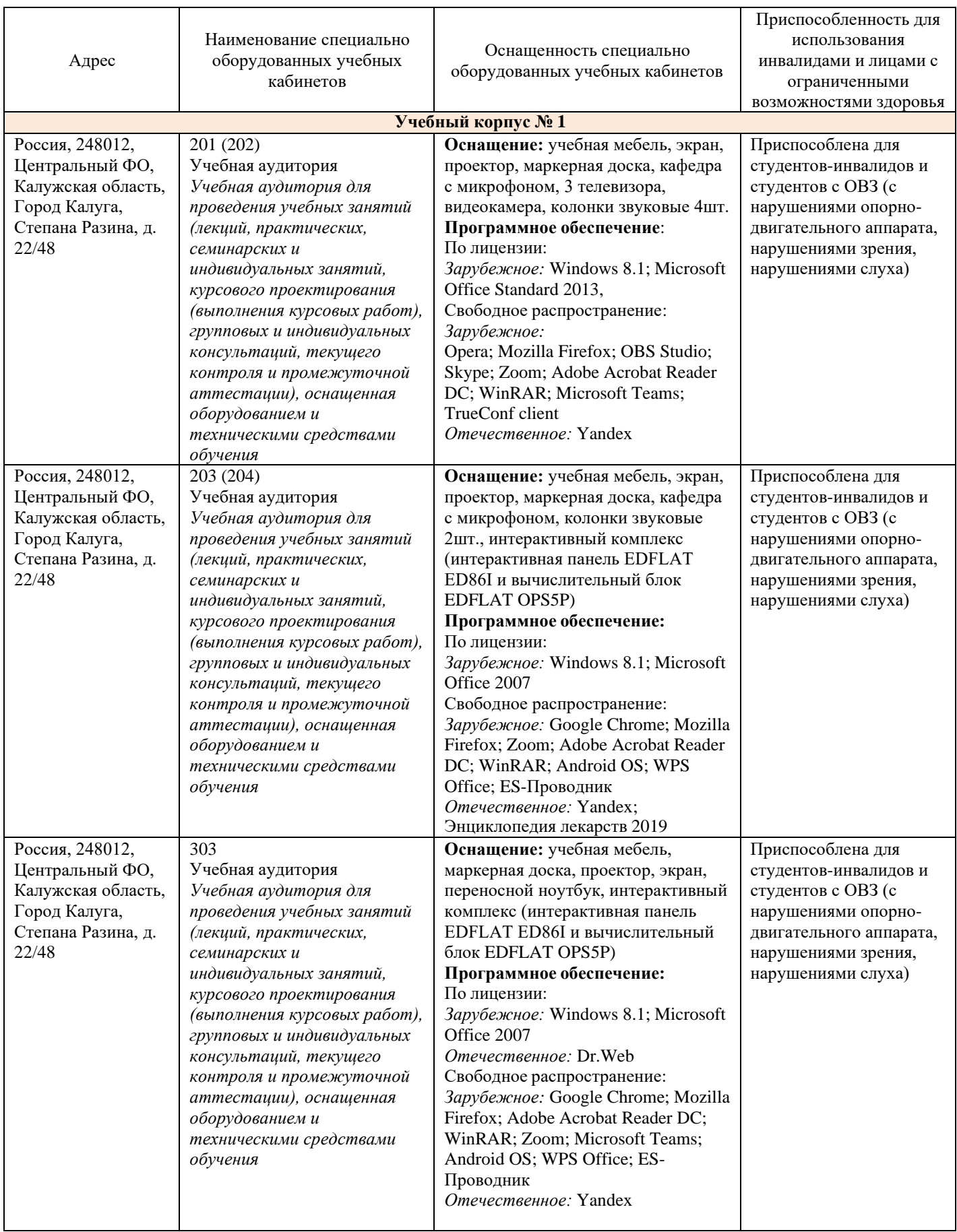

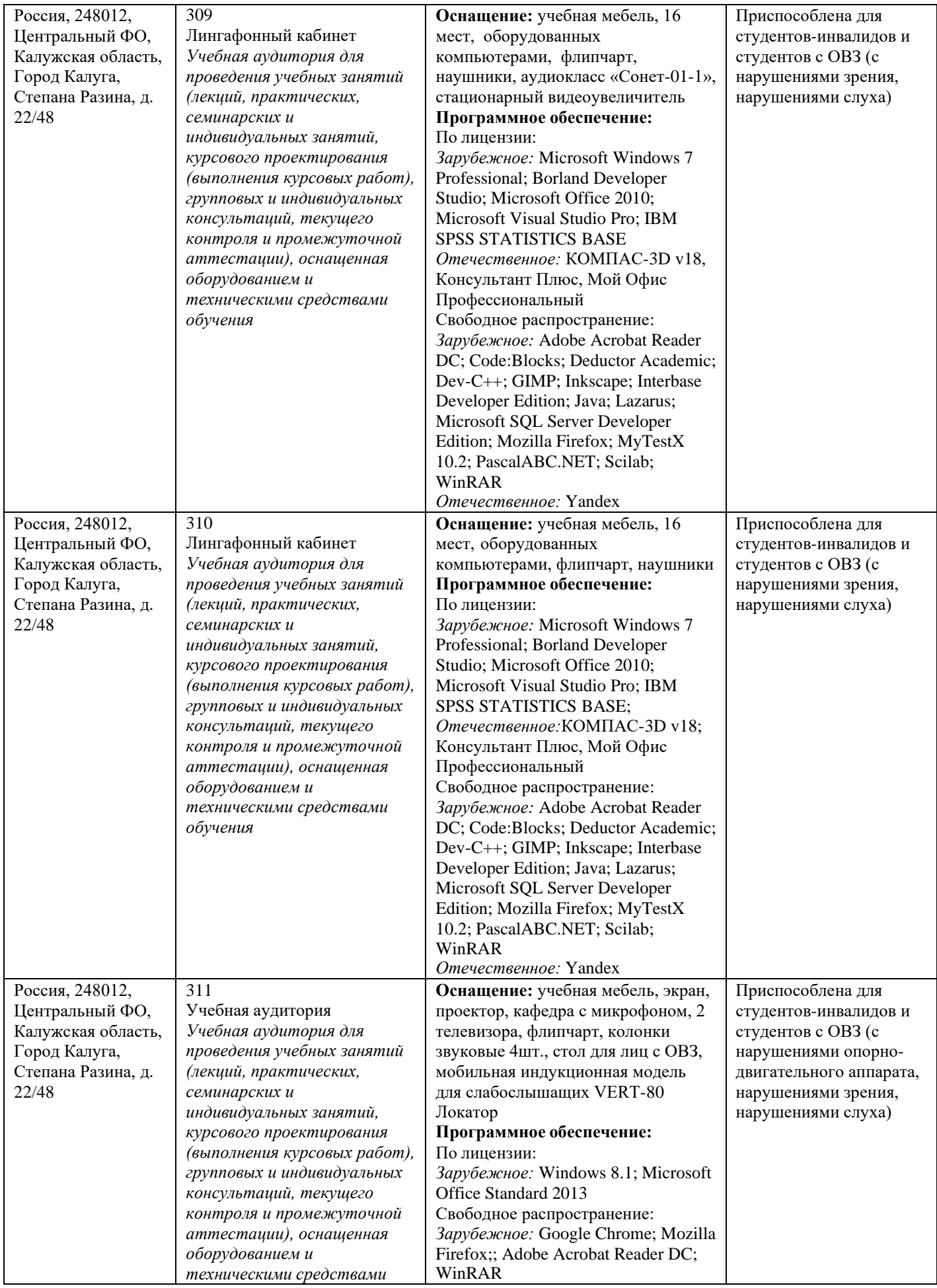

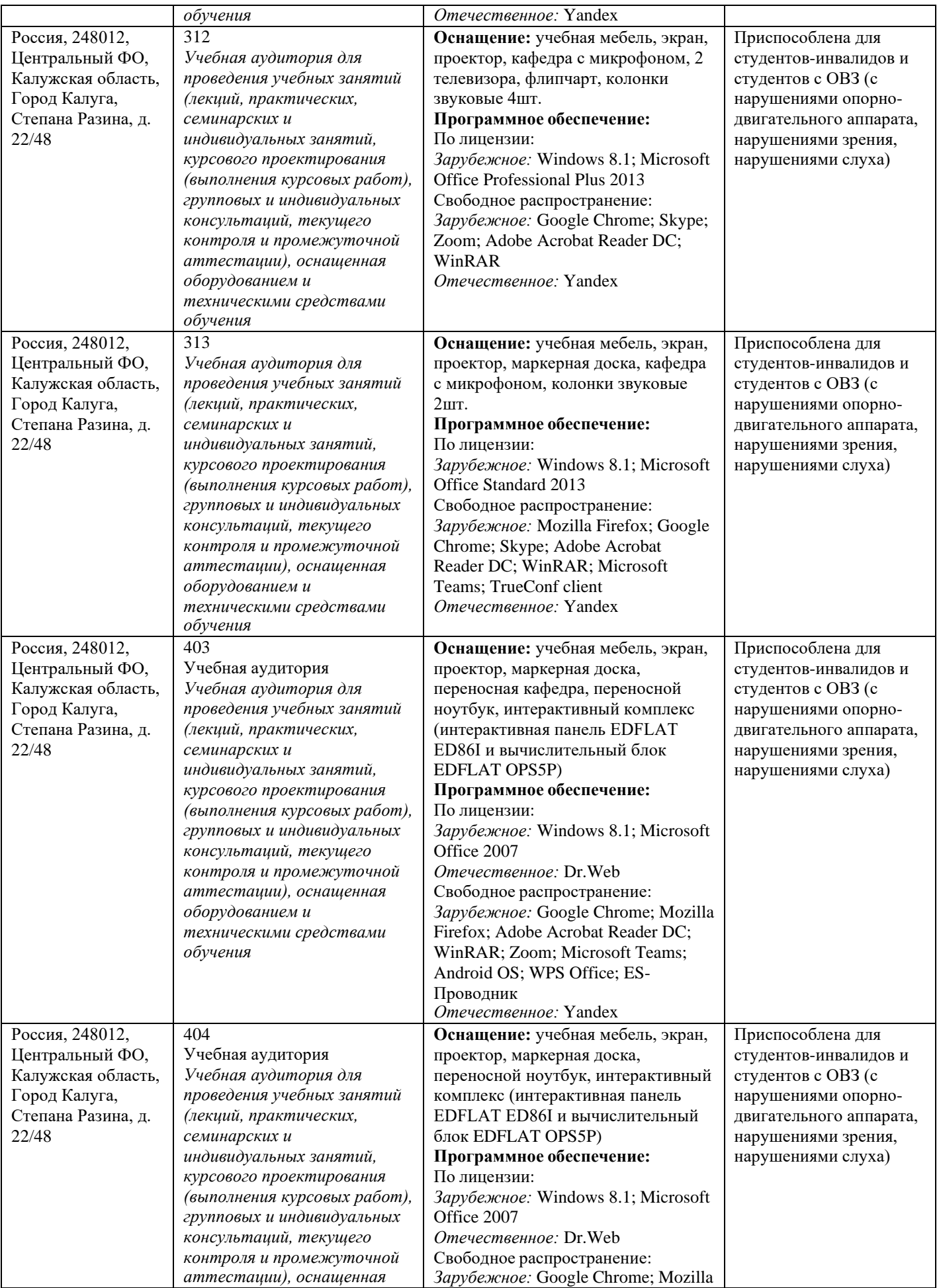

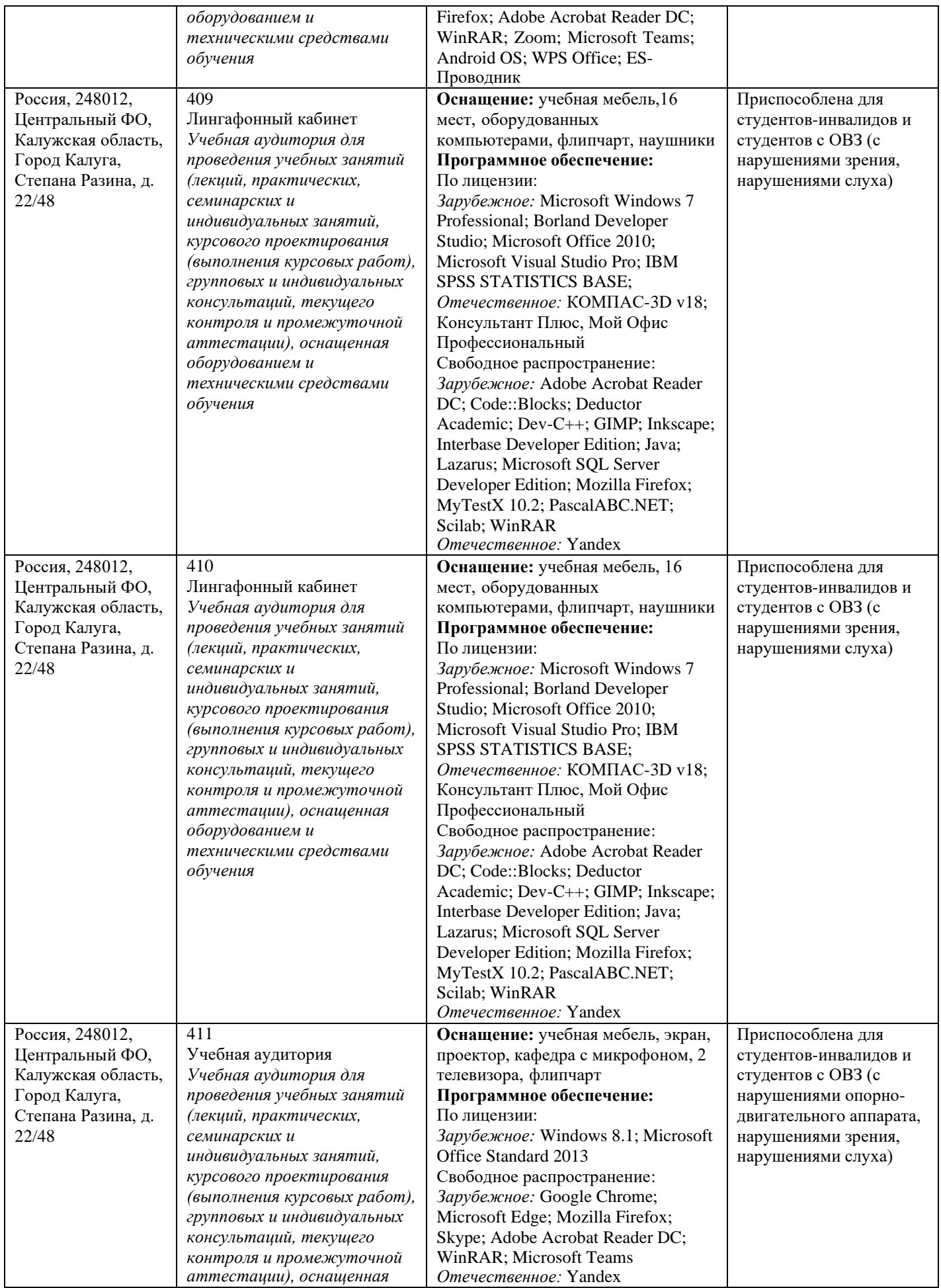

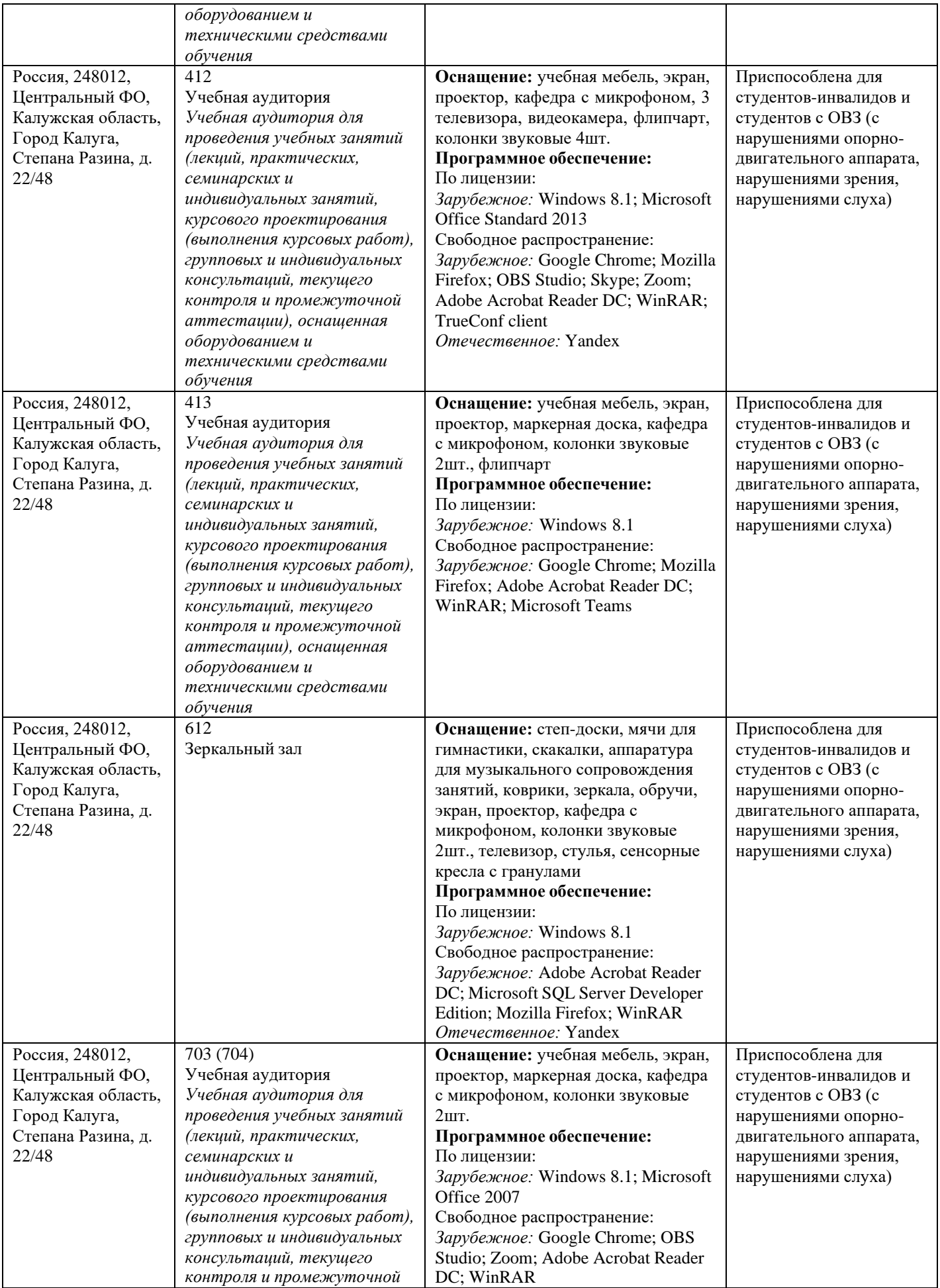

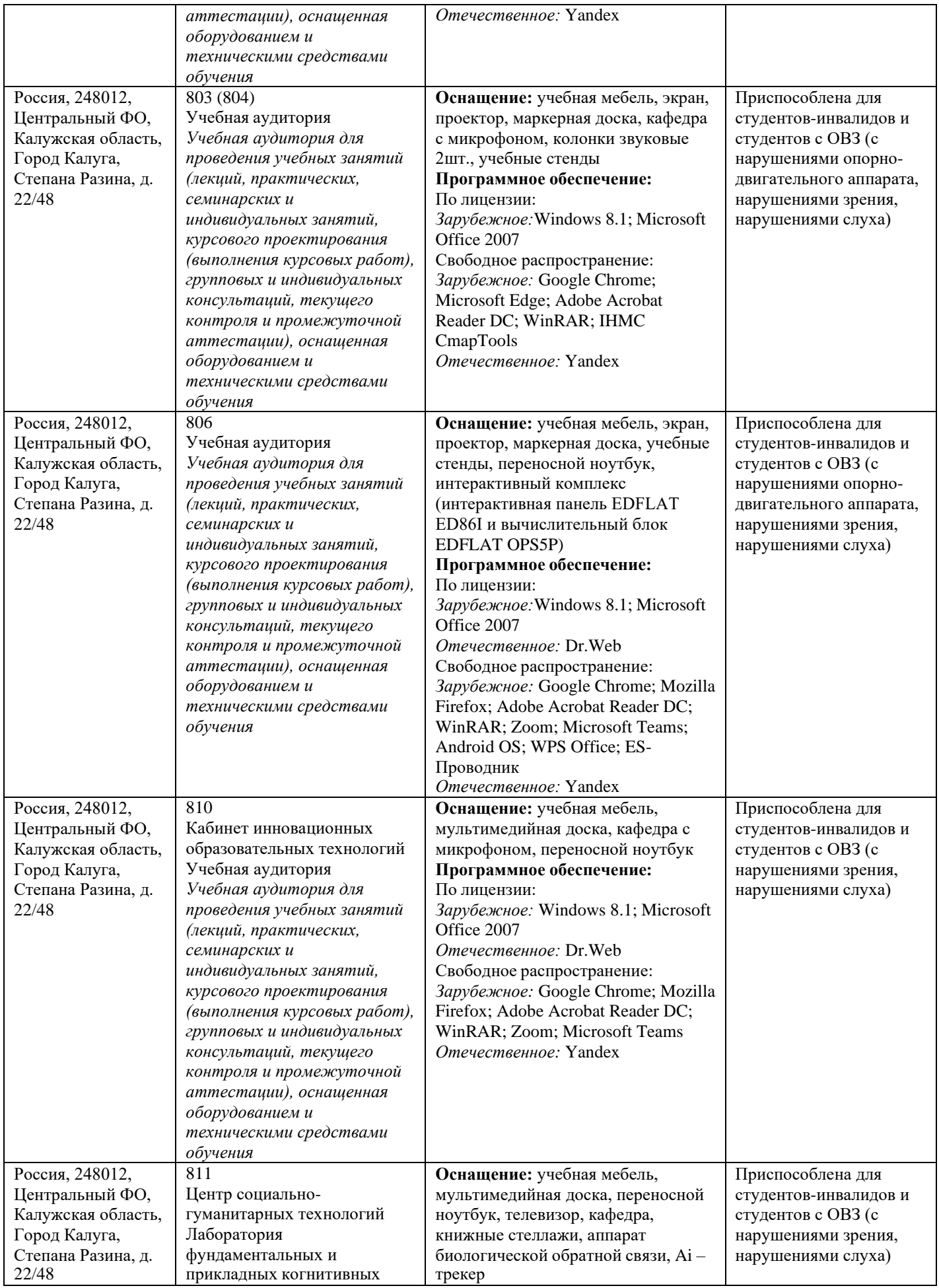

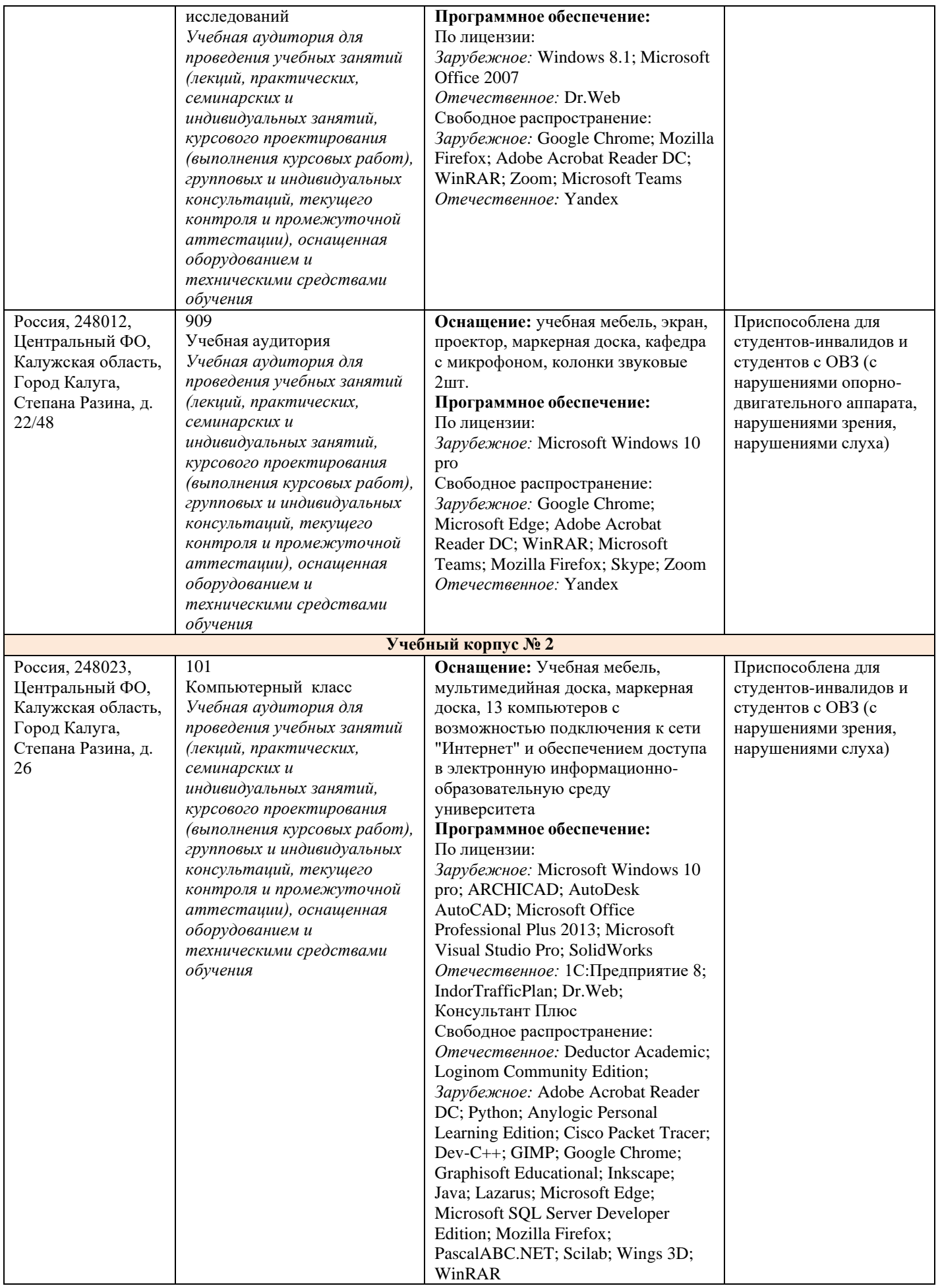

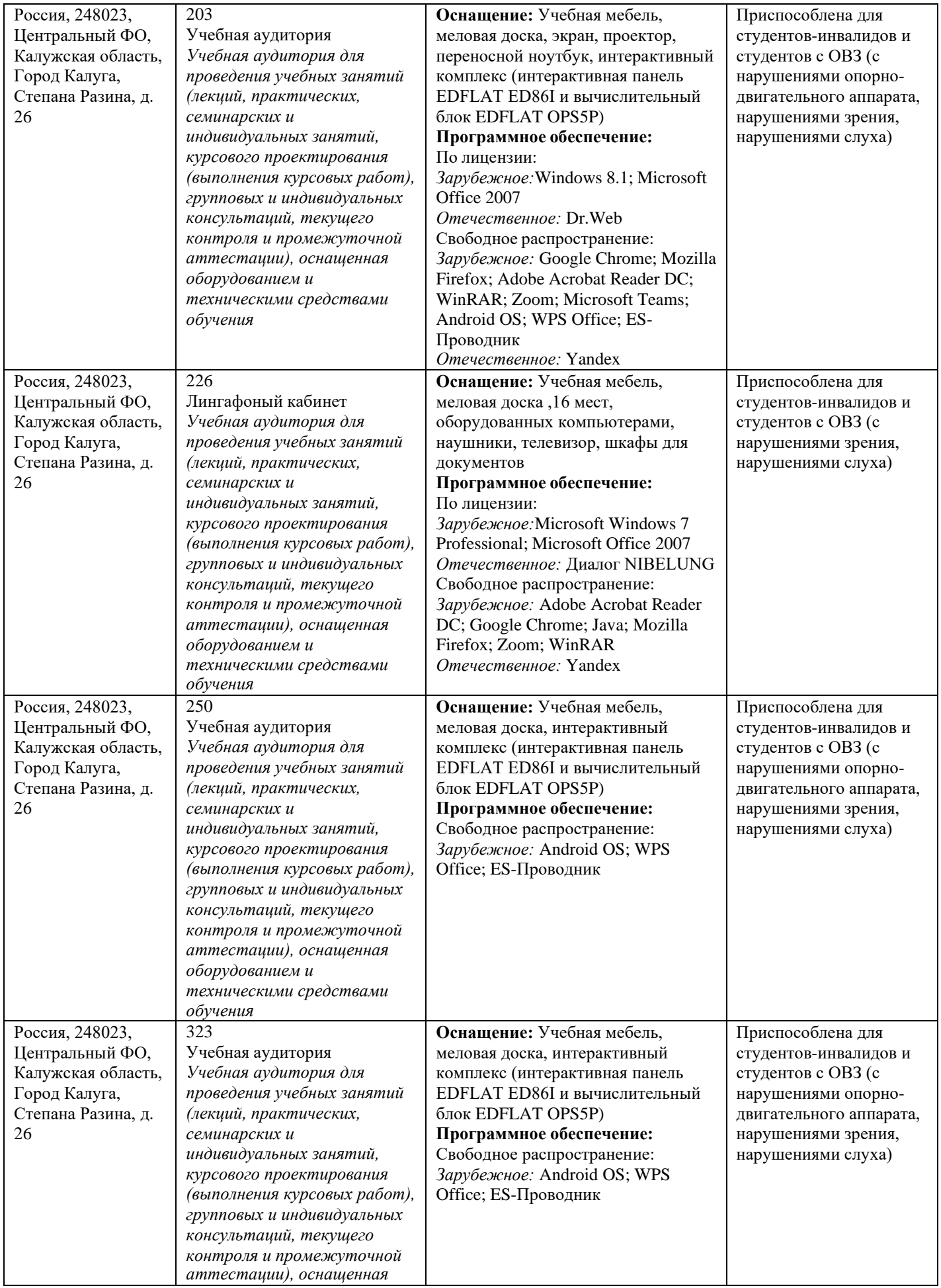

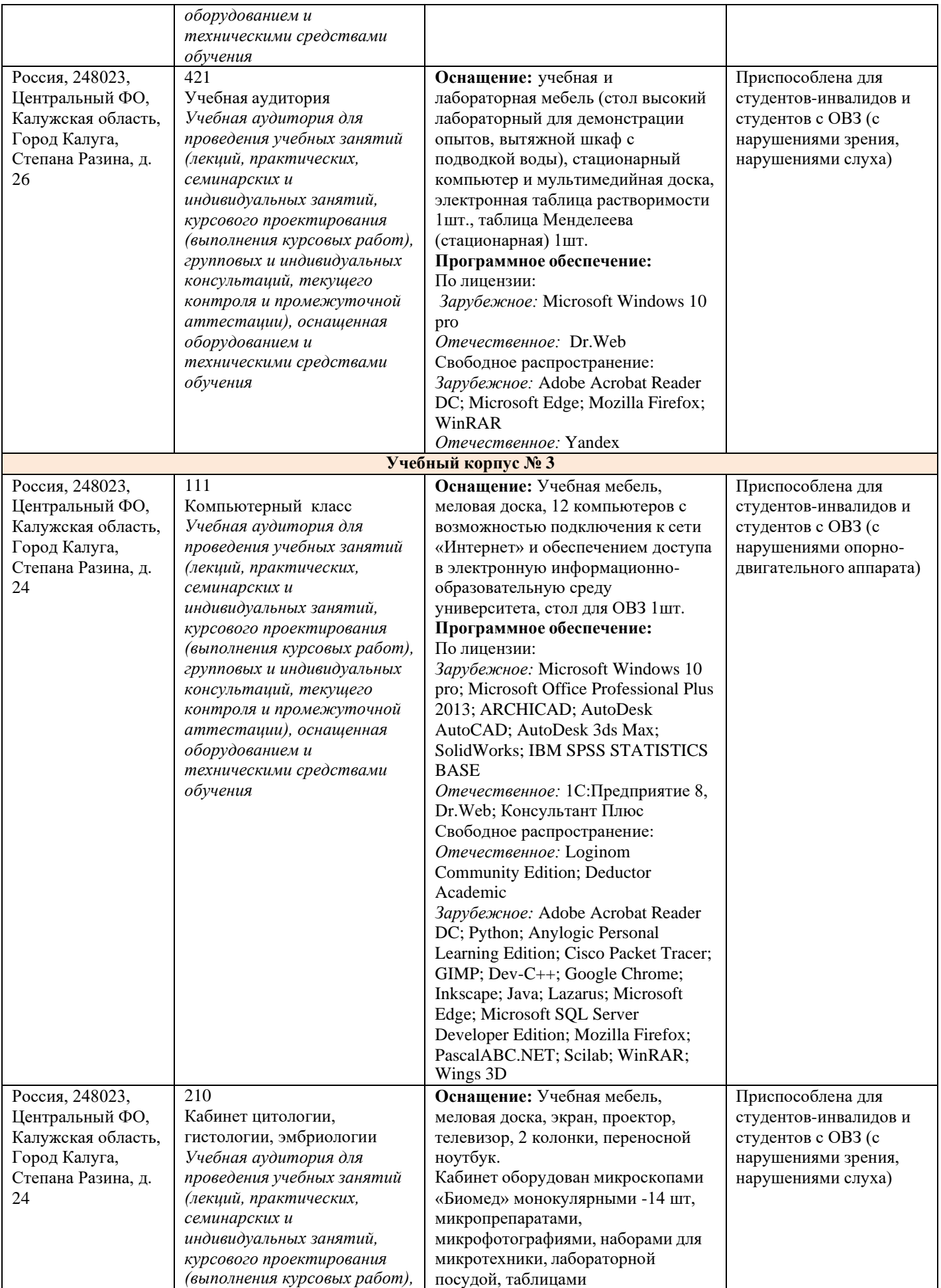

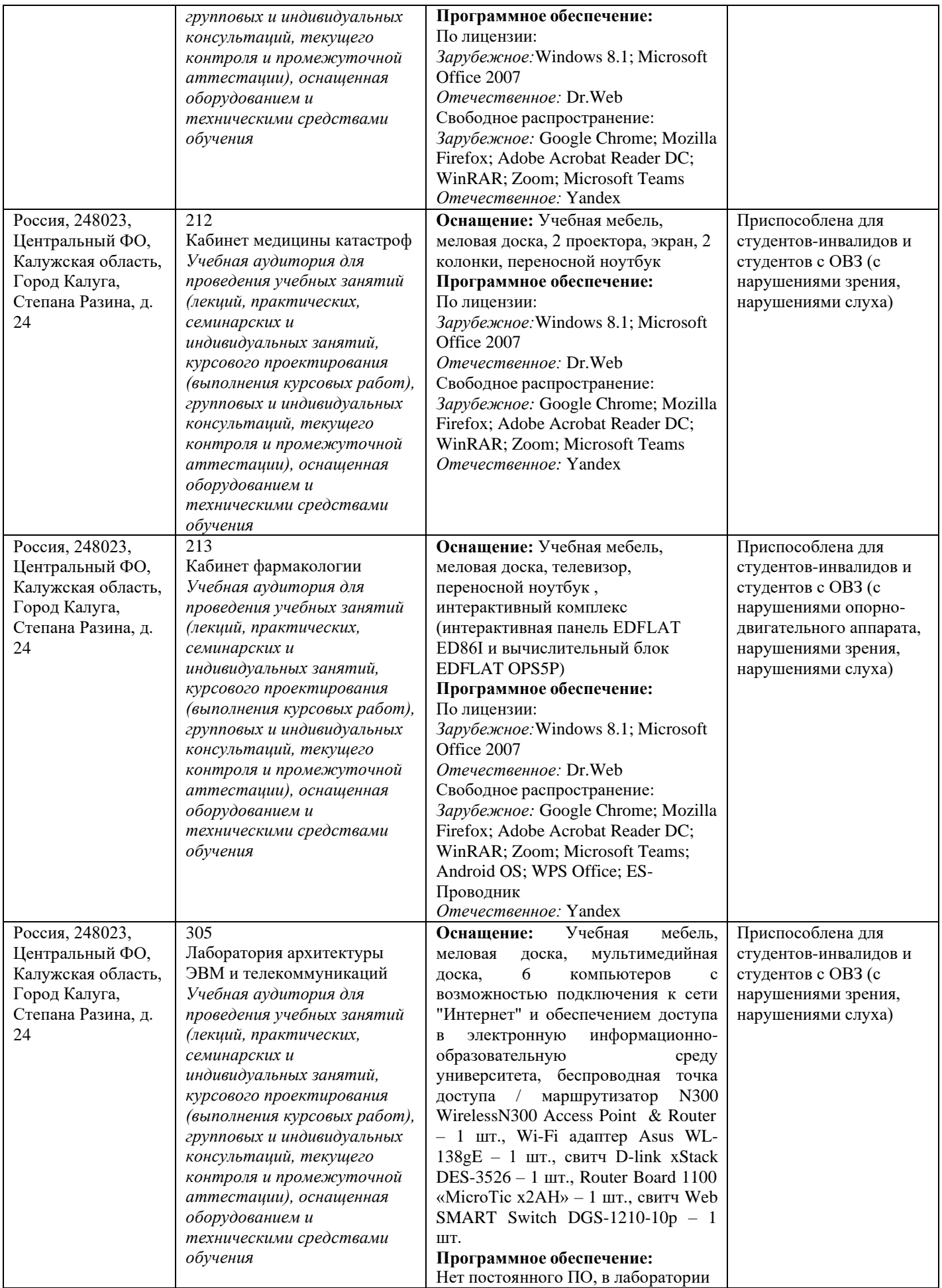

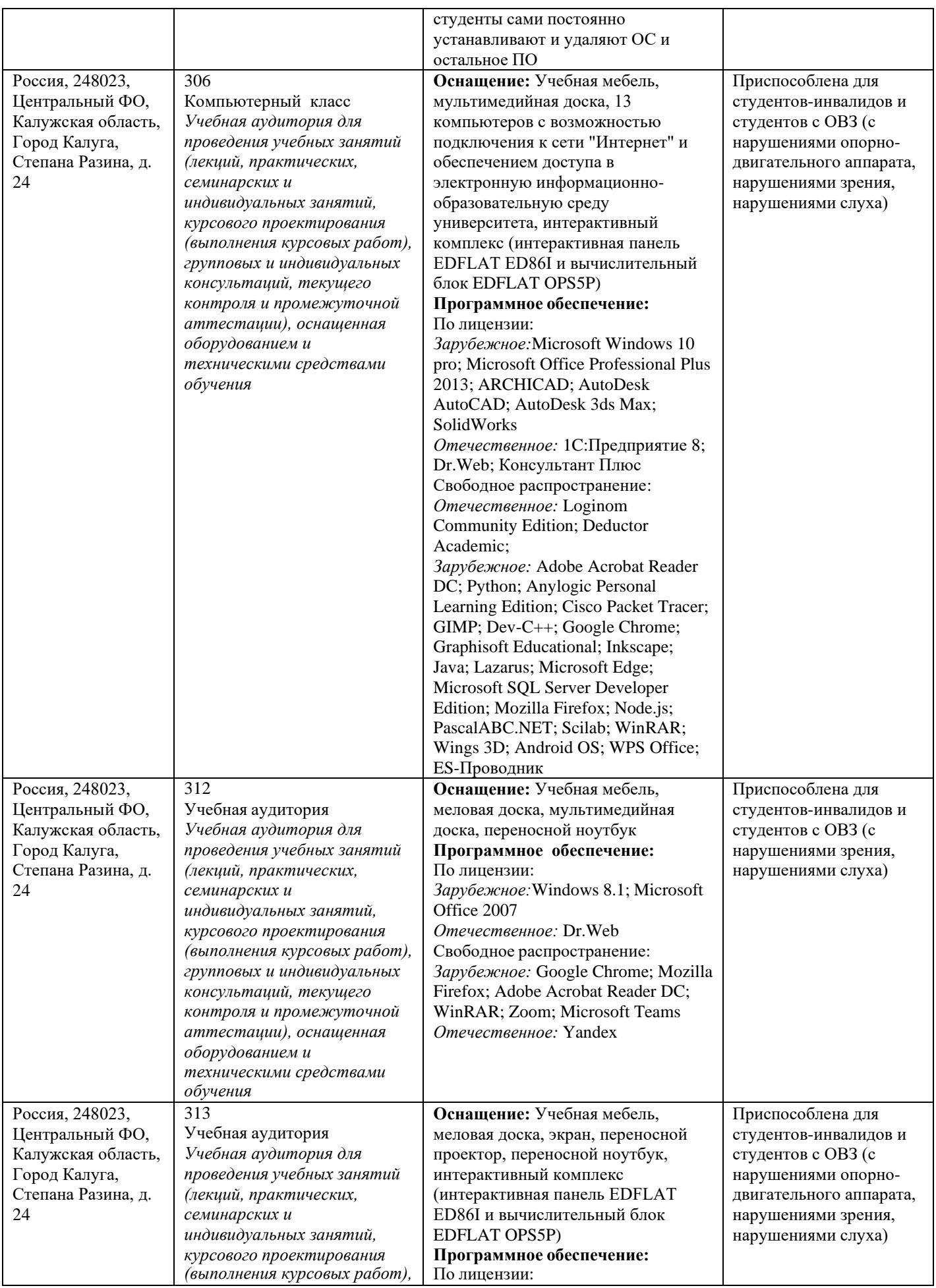

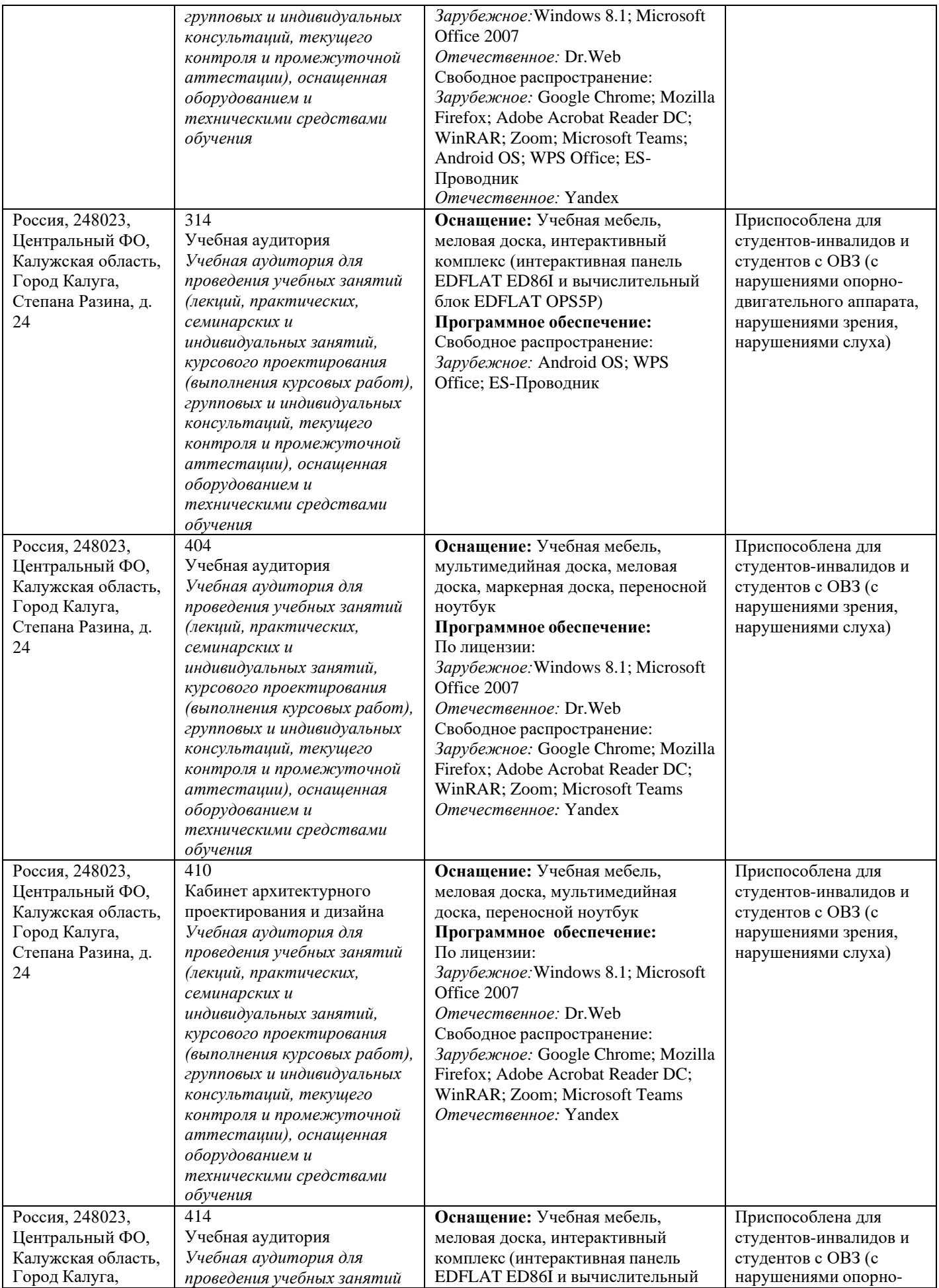

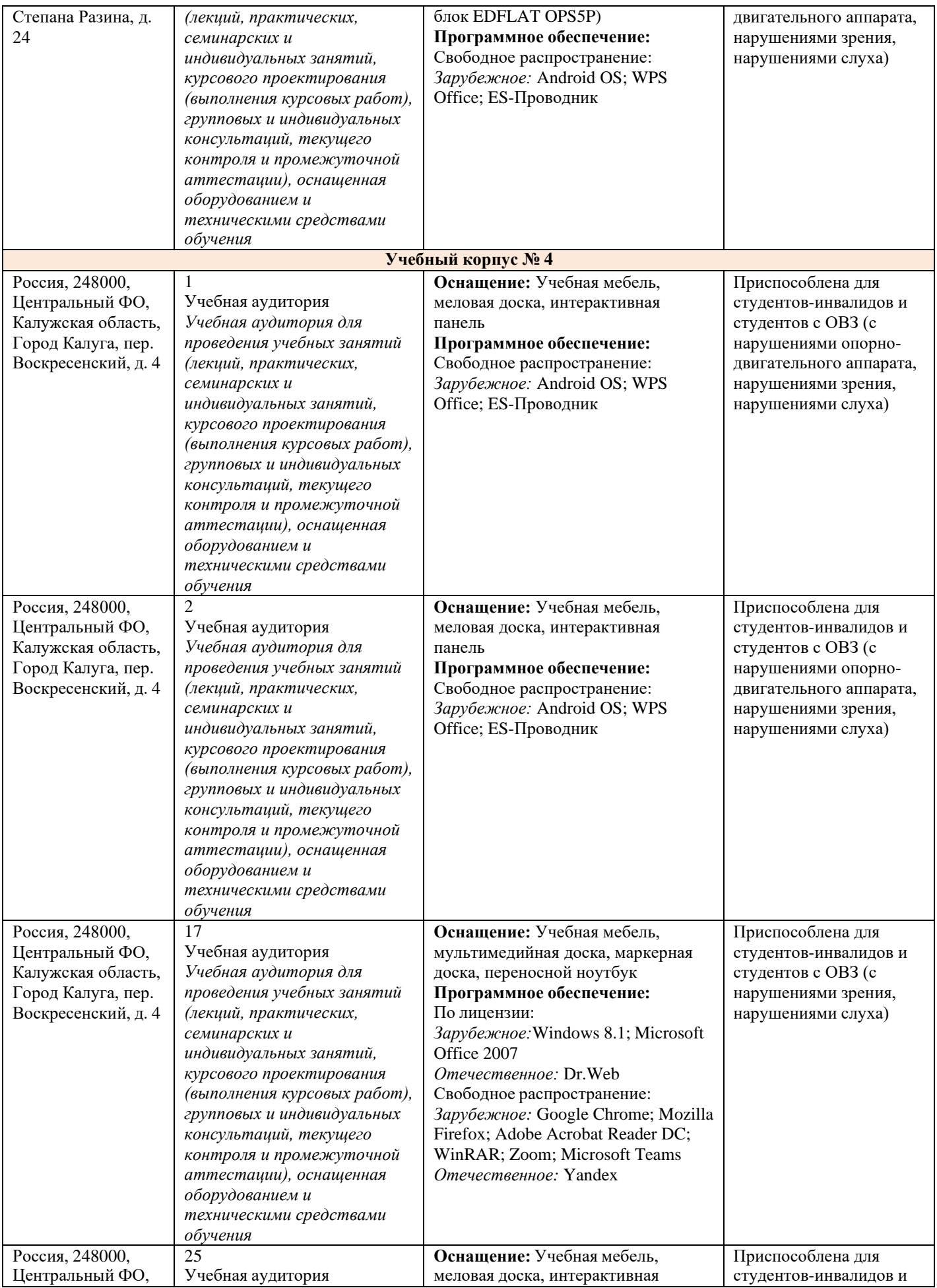

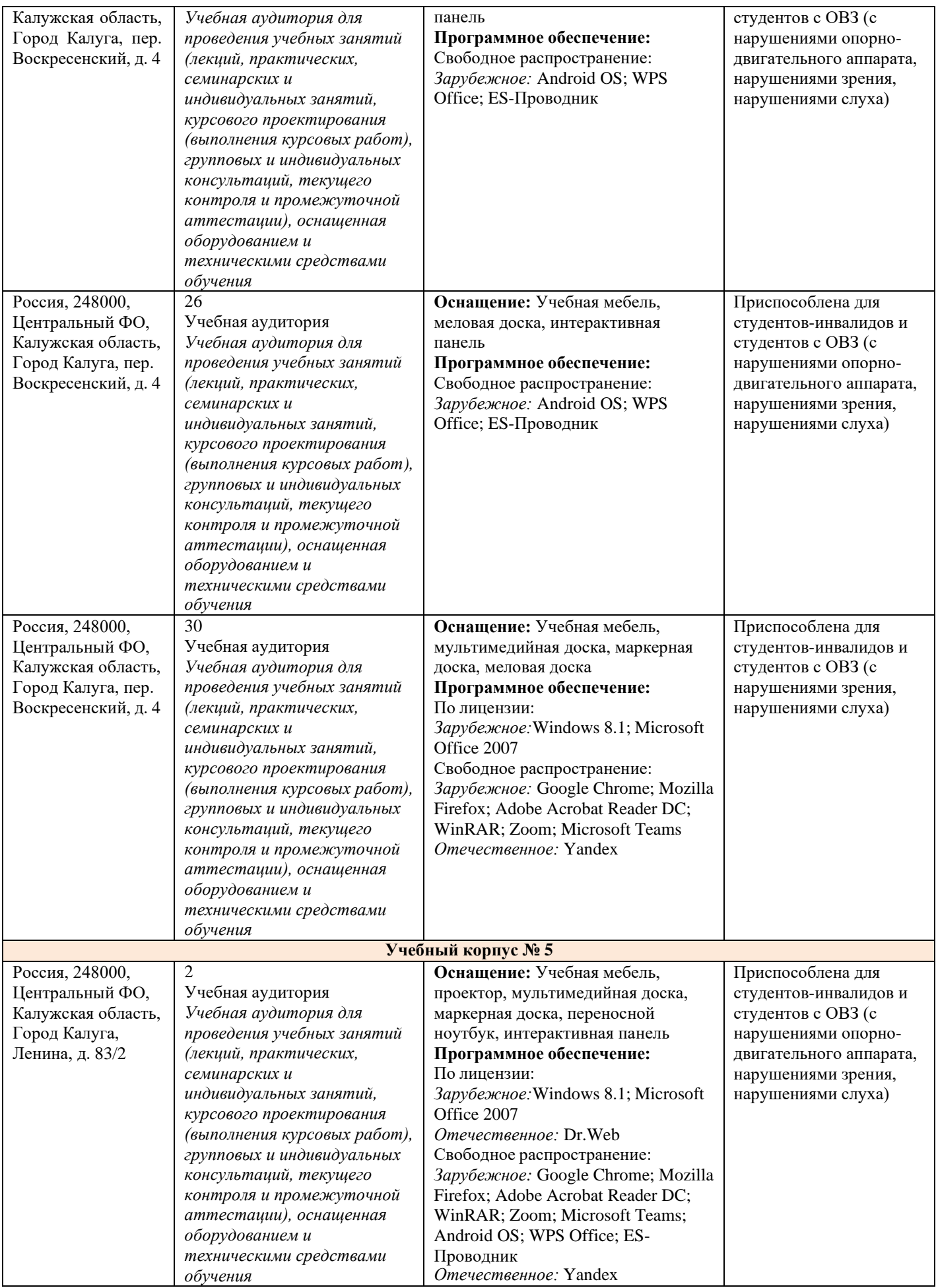

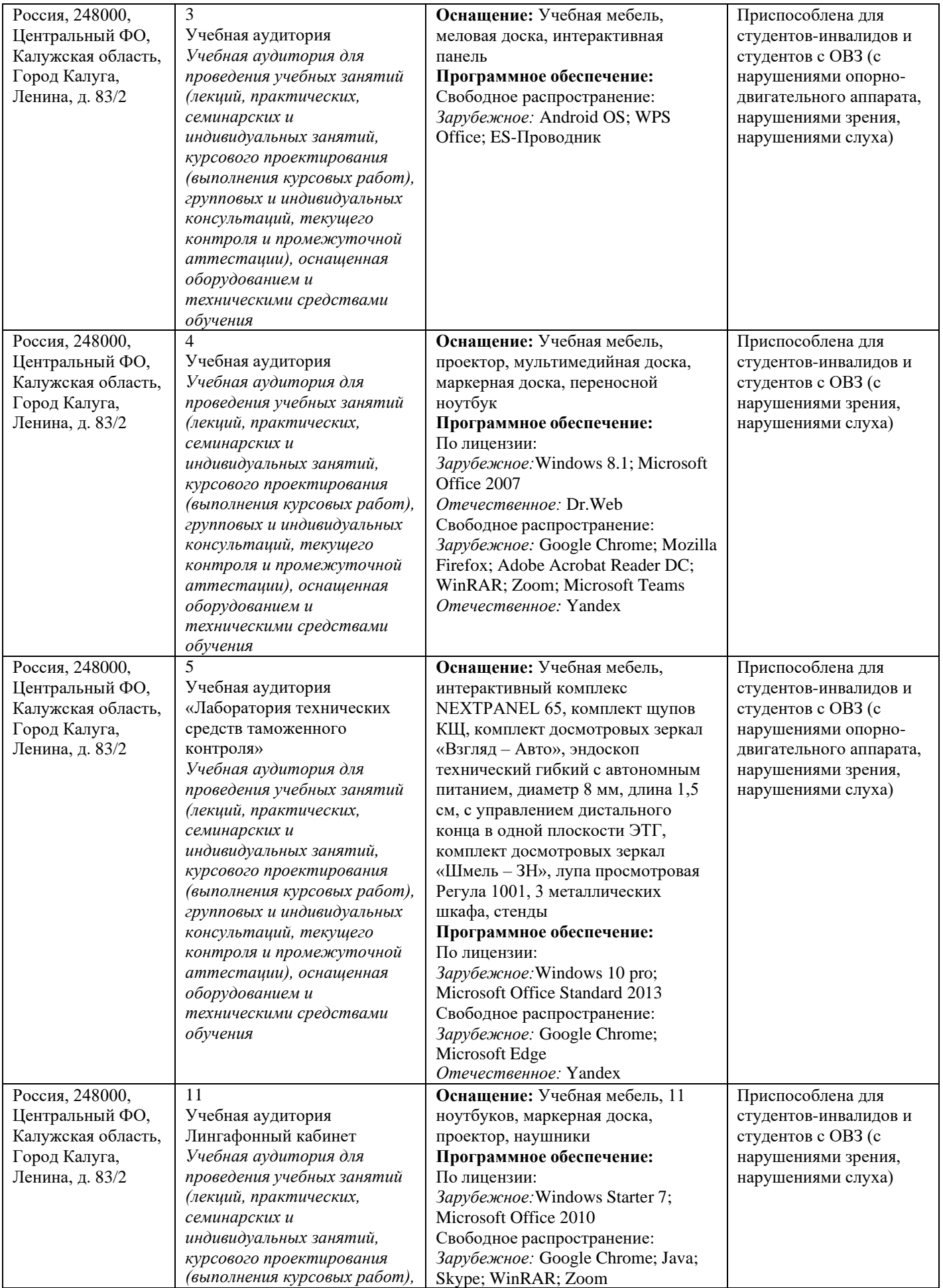

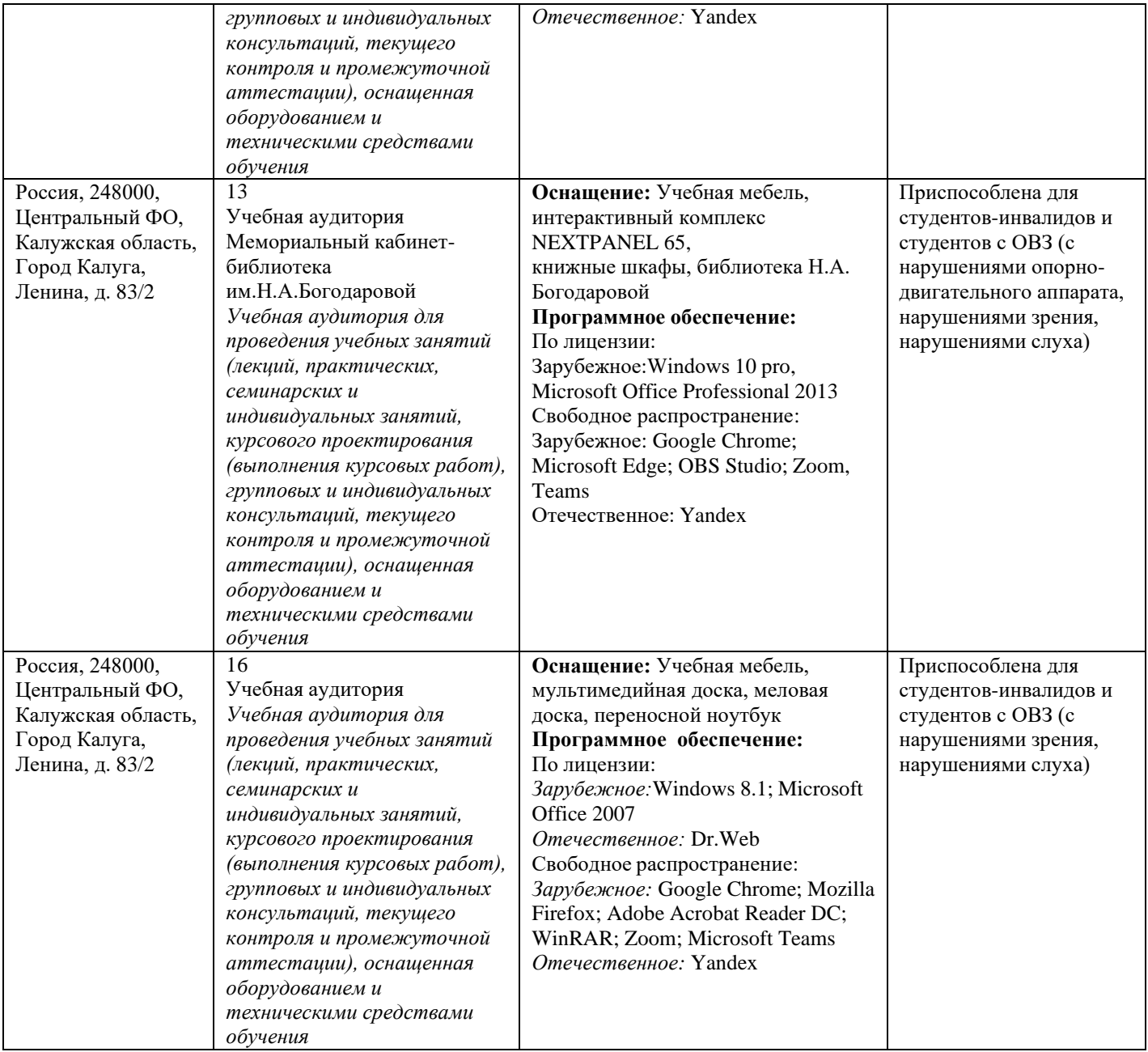